# **UNIVERSIDAD NACIONAL DEL CALLAO FACULTAD DE INGENIERIA QUIMICA**

**ESCUELA PROFESIONAL DE INGENIERIA QUIMICA**

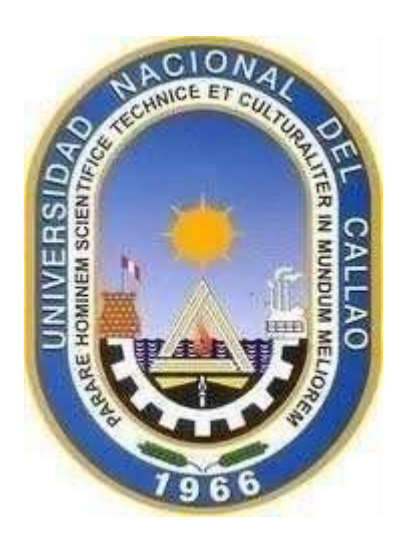

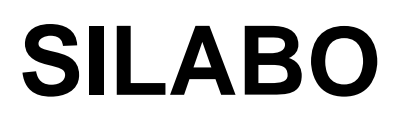

**ASIGNATURA: INFORMATICA APLICADA PARA INGENIERIA**

**SEMESTRE ACADÉMICO: 2022-B**

**DOCENTE: Dr. SALVADOR APOLINAR TRUJILLO PEREZ**

**CALLAO, PERÚ**

**2022**

## **SÍLABO**

## **I DATOS GENERALES**

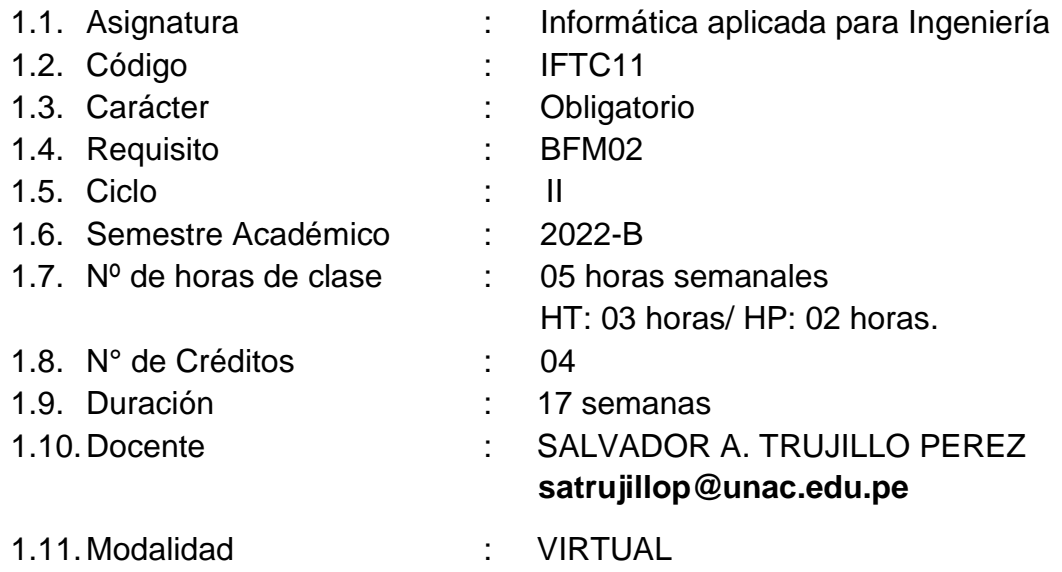

#### **II SUMILLA:**

La asignatura Informática Aplicada para Ingeniería pertenece al Área de formación básica profesional, es de naturaleza teórico-práctico y de carácter obligatorio. Tiene como propósito capacitar al estudiante en técnicas de lenguajes de programación como Visual Basic para desarrollar programas informáticos aplicados a la Ingeniería Química. El contenido se organiza por unidades: Unidad 01: Introducción. Metodología para programación del lenguaje Visual Basic y la Unidad 02: Problemas resueltos en Visual Basic aplicados a la Ingeniería Química los cuales se detallan a continuación:

Introducción a la informática, Hardware, Software. Diagramas de Flujo. Estructura de un programa en Visual Basic. Operadores, expresiones. Sentencias de control, secuencial, doble, anidadas, repetitivas. Vectores unidimensionales. Matrices. Procedimientos. Funciones. Base de datos, Relaciones de tablas y problemas aplicados a la ingeniería Química utilizando el lenguaje de programación Visual Basic.

## **III COMPETENCIA(S) DEL PERFIL DE EGRESO**

#### **3.1. Competencias Generales**

#### **CG1. Comunicación.**

Transmite información que elabora para difundir conocimientos de su campo profesional, a través de la comunicación oral y escrita, de manera clara y correcta; ejerciendo el derecho de libertad de pensamiento con responsabilidad.

## **CG2. Trabaja en equipo.**

Trabaja en equipo para el logro de los objetivos planificados, de manera colaborativa; respetando las ideas de los demás y asumiendo los acuerdos y compromisos.

## **CG3. Pensamiento crítico.**

Resuelve problemas, plantea alternativas y toma decisiones, para el logro de los objetivos propuestos; mediante un análisis reflexivo de situaciones diversas con sentido crítico y autocritico y asumiendo la responsabilidad de sus actos.

## **3.2. Competencias Específicas**

Son aquellas específicas de la profesión, especialización y perfil laboral para las que se prepara al estudiante. Describen conocimiento de índole técnico vinculado a un cierto lenguaje o función productiva.

Estas competencias están suscritas en el plan de estudios de cada carrera profesional. En este punto se debe especificar a cuál de las competencias específicas de la carrera aporta el curso (se transcribe del currículo del programa).

## **IV COMPETENCIAS DEL CURSO**

- 1. Analizar los fundamentos de programación Visual Basic, a partir de ejercicios tipos, siguiendo las reglas de la programación.
- 2. Desarrollar programas aplicados en el lenguaje de programación Visual Basic(objeto) a partir de la metodología de programación(condición) de manera lógica y coherente(calidad)
- *3.* Formular Problemas Aplicados a la Ingeniería Química, a partir de las estructuras de control propias del Lenguaje de Programación Visual Basic utilizado el laboratorio de cómputo*.*

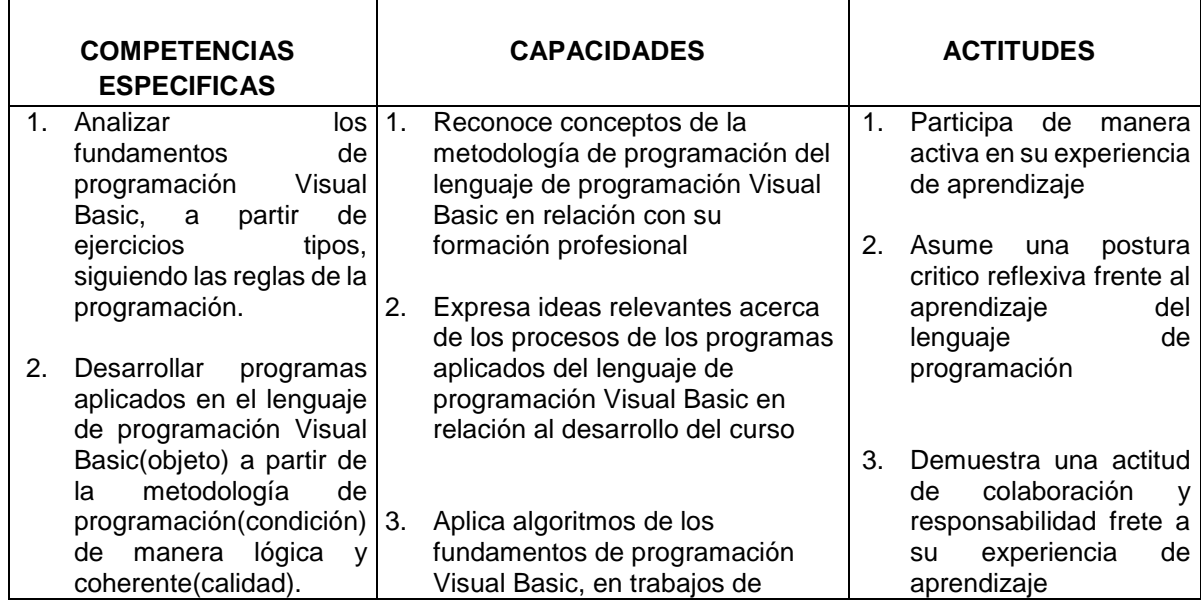

## *COMPETENCIAS ESPECÍFICAS (CE), CAPACIDADES Y ACTITUDES*

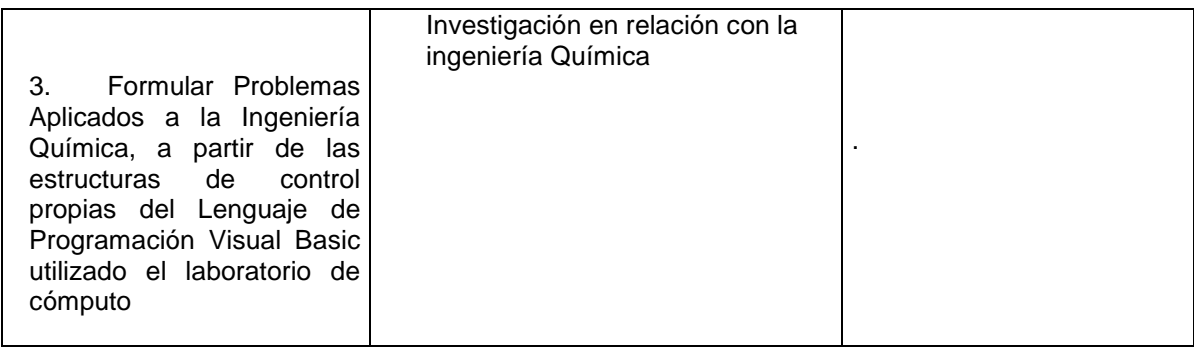

## **V ORGANIZACIÓN DE LAS UNIDADES DE APRENDIZAJE**

#### *UNIDAD DE APRENDIZAJE Nº 01:*

*Introducción. Metodología para programación del lenguaje Visual Basic. Duración: 13 semanas Fecha de inicio: 22-08-2022 Fecha de término: 14-11-2022 Actividad sincrónica y asincrónica*

#### *CAPACIDADES DE LA UNIDAD:*

#### *Capacidad enseñanza aprendizaje (EA):*

- *1. Reconoce conceptos de la metodología de programación del lenguaje Visual Basic en relación con su formación profesional*
- *2. Aplica algoritmos de los fundamentos de programación Visual Basic, en trabajos de Investigación en relación con la ingeniería Química*

#### *Capacidad de Investigación formativa (IF)*

*3. Demuestra una postura reflexiva frente a la aplicación de algoritmo de los fundamentos de programación Visual Basic, en trabajos de Investigación relacionado con la ingeniería Química.*

#### *PROGRAMACIÓN DE CONTENIDOS*

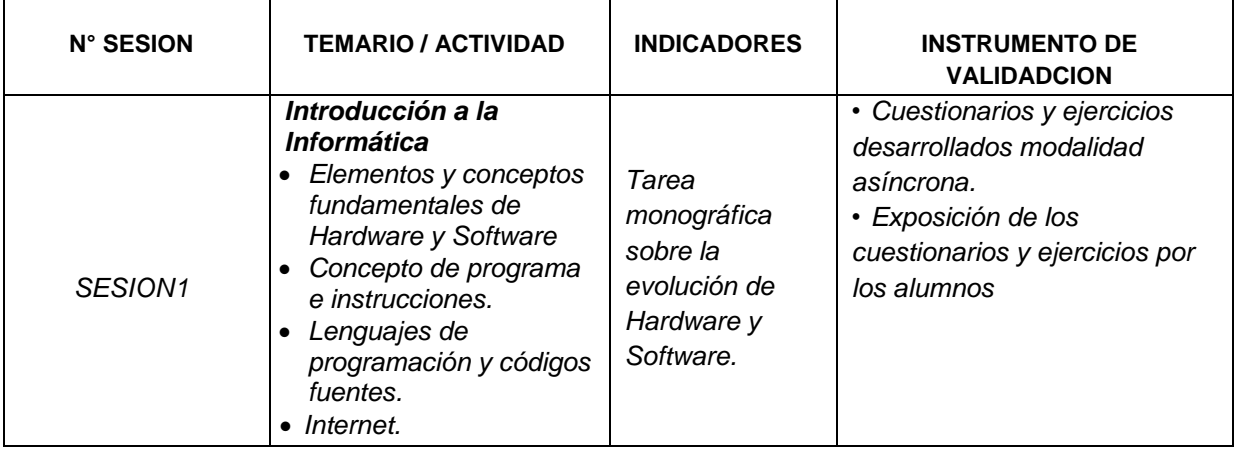

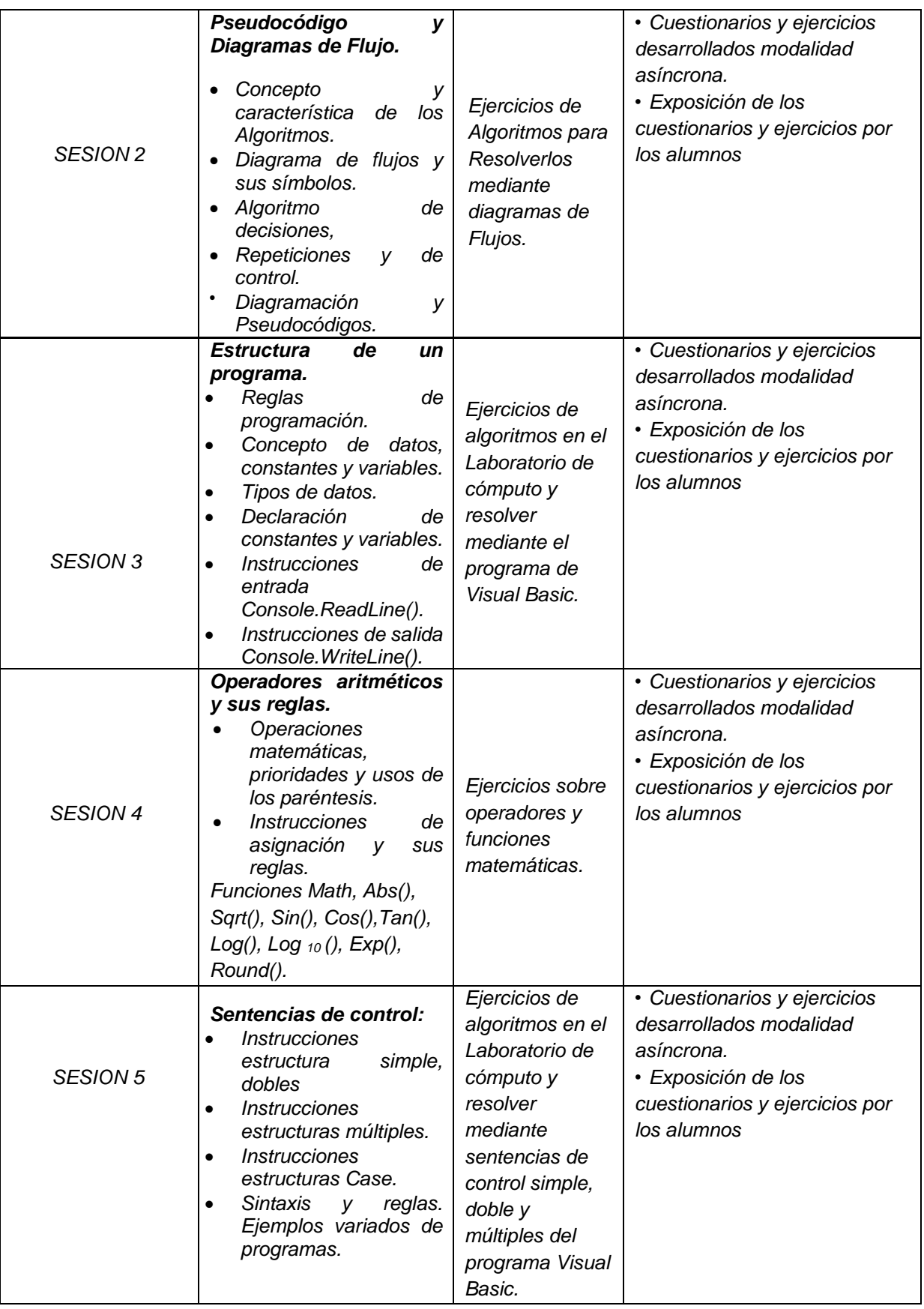

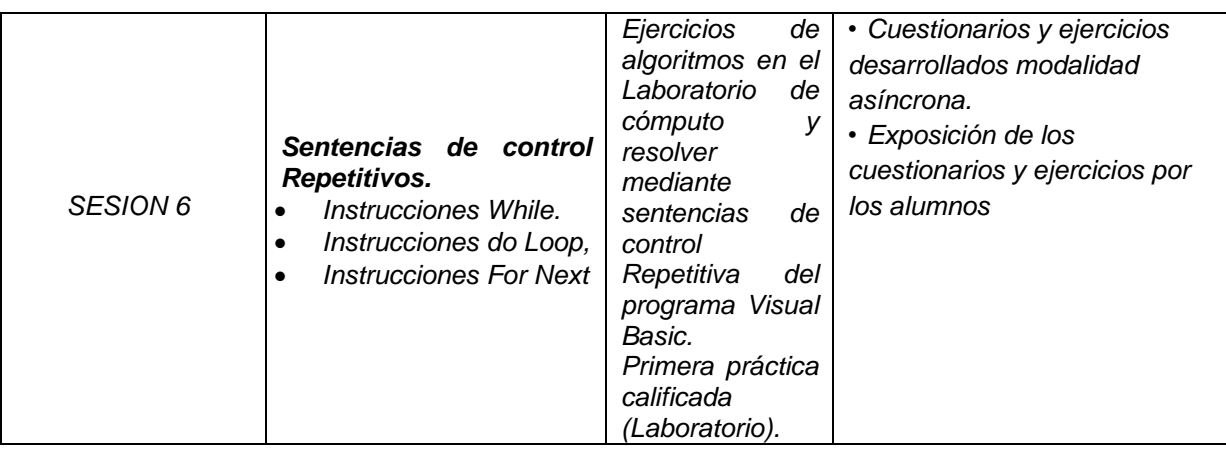

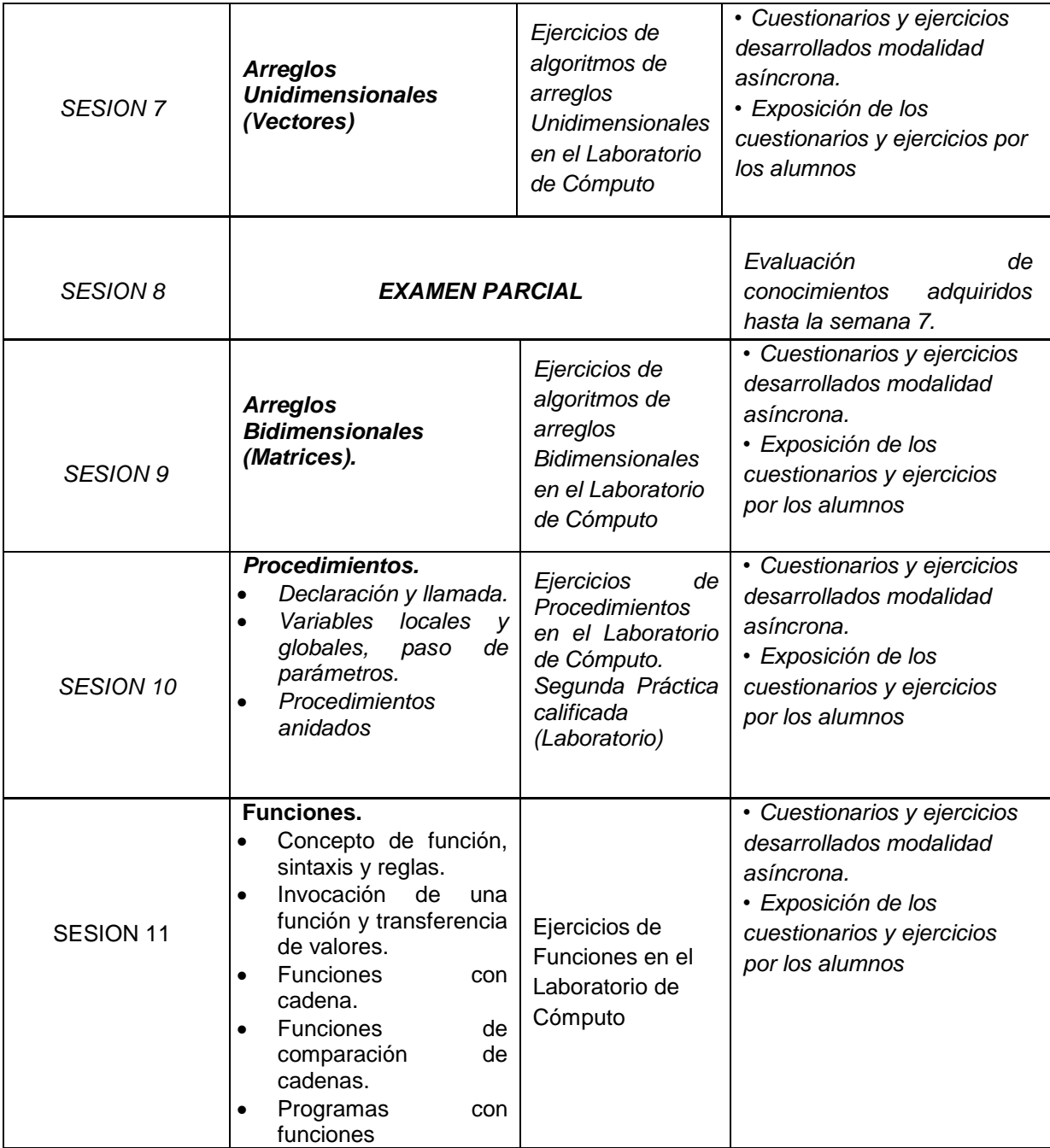

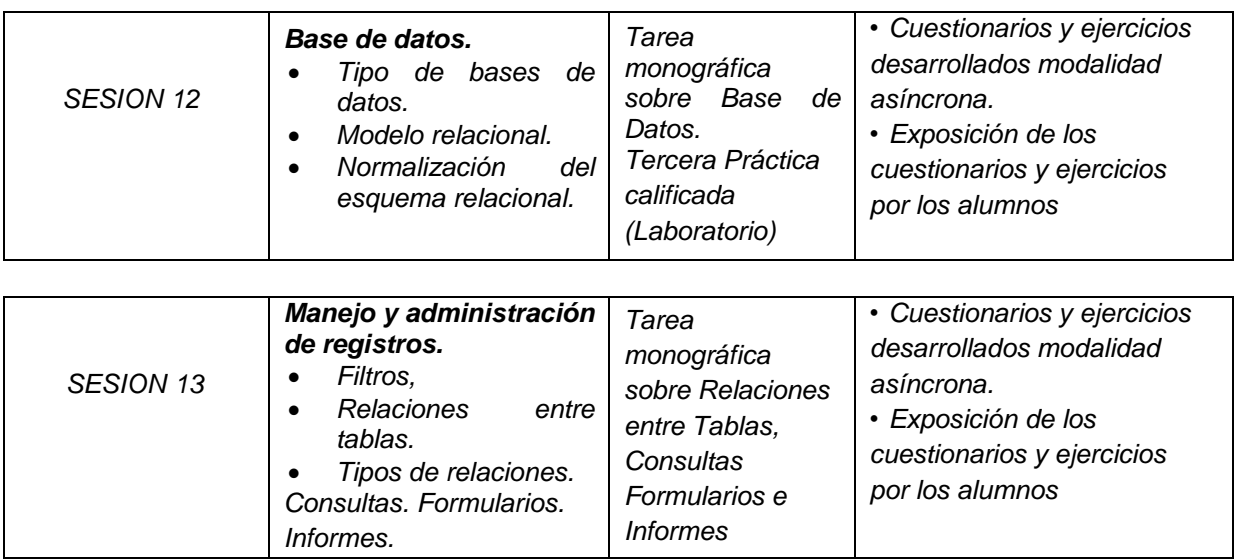

#### *UNIDAD DE APRENDIZAJE Nº 02:*

*Problemas resueltos en Visual Basic aplicados a la Ingeniería Química. Duración: 04 semanas Fecha de inicio: 21-11-2022 Fecha de término: 12-12-2022 Actividad sincrónica y asincrónica*

#### *CAPACIDADES DE LA UNIDAD:*

#### *Capacidad enseñanza aprendizaje (EA):*

- *1. Comprende los Problemas Aplicados a la Ingeniería Química, planteando la solución en diagramas de flujo.*
- *2. Resuelve los Problemas Aplicados a la Ingeniería Química, utilizando la Pc de manera Virtual y comprobando la codificación en el Lenguaje de Programación Visual Basic*

#### *Capacidad de Investigación formativa (IF)*

*3.* Argumenta los Problemas Aplicados a la Ingeniería Química para la Investigación

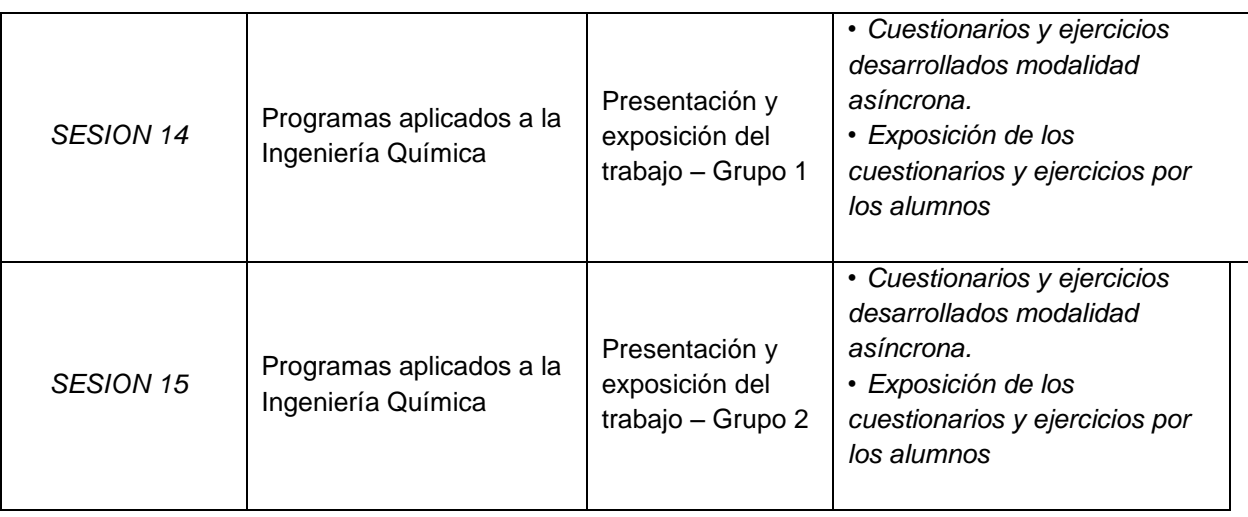

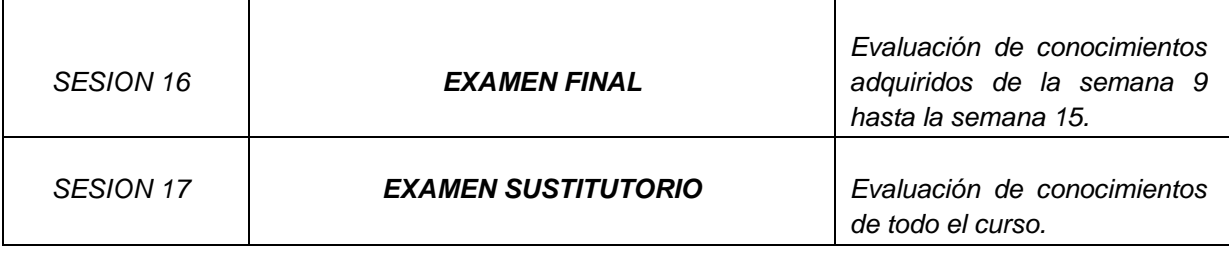

#### **PROGRAMA CALENDARIZADO DE PRÁCTICAS DE LABORATORIO**

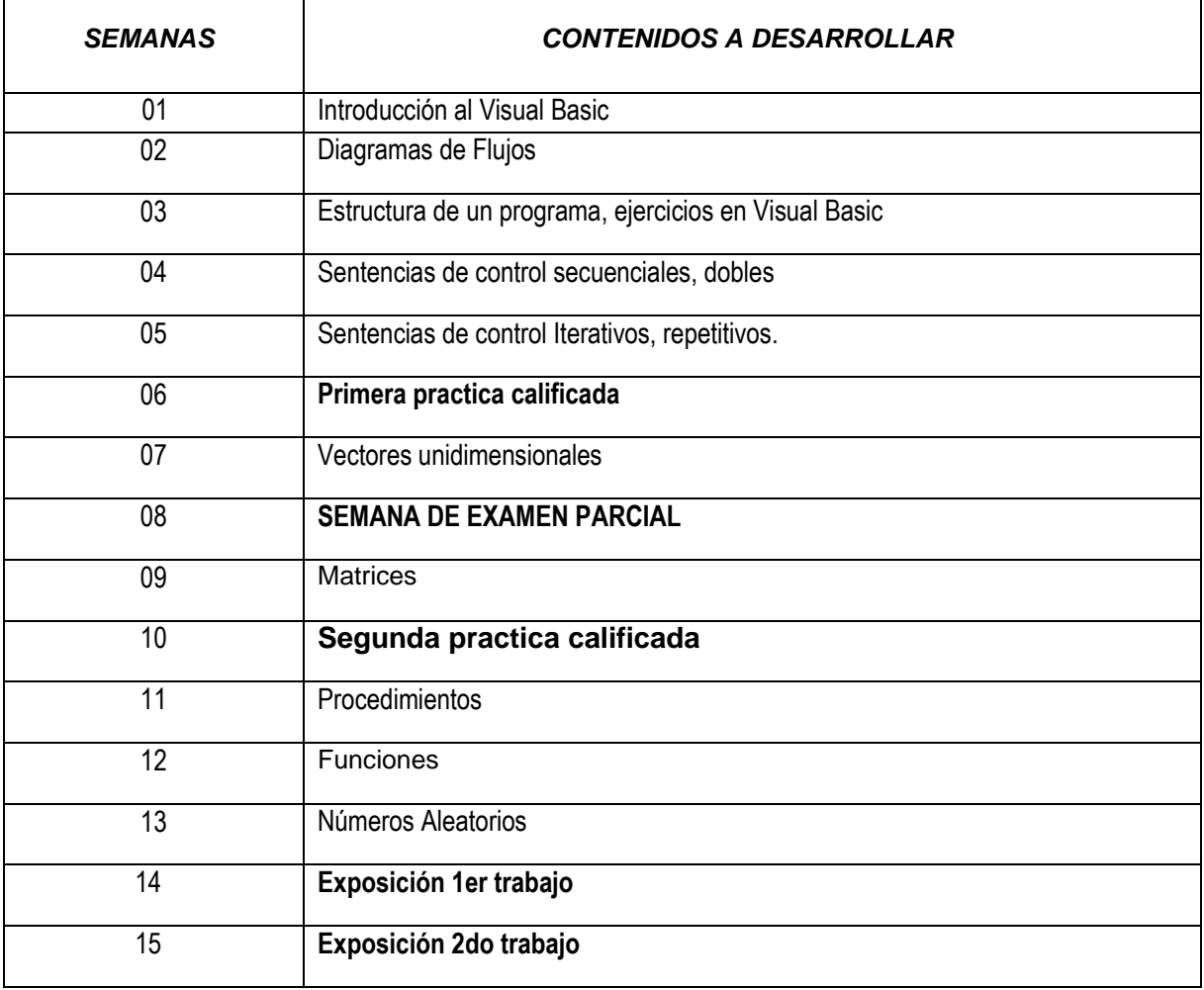

## **VI METODOLOGÍA**

La Universidad Nacional del Callao, Licenciada por la SUNEDU tiene como fin supremo la formación integral del estudiante, quien es el eje central del proceso educativo de formación profesional; es así como el Modelo Educativo de la UNAC implementa las teorías educativas constructivista y conectivista, y las articula con los componentes transversales del proceso de enseñanza – aprendizaje, orientando las competencias genéricas y específicas. Este modelo tiene como propósito fundamental la formación holística de los estudiantes y concibe el proceso educativo en la acción y para la acción. Además, promueve el aprendizaje significativo en el marco de la construcción o reconstrucción cooperativa del conocimiento y toma en cuenta los saberes previos de los participantes con la finalidad que los estudiantes fortalezcan sus conocimientos y formas de aprendizaje y prosperen en la era digital, en un entorno cambiante de permanente innovación, acorde con las nuevas herramientas y tecnologías de información y comunicación.

La Facultad de Ingeniería Química de la UNAC, en cumplimiento con lo dispuesto en la Resolución Viceministerial Nº085-2020-MINEDU del 01 de abril de 2020, de manera excepcional y mientras duren las medidas adoptadas por el Gobierno con relación al estado de emergencia sanitario, se impartirá educación remota no presencial haciendo uso de una plataforma virtual educativa: espacio en donde se imparte el servicio educativo de los cursos, basados en tecnologías de la información y comunicación (TICs).

La plataforma de la UNAC es el Sistema de Gestión Académico (SGA-UNAC) basado en Moodle, en donde los estudiantes, tendrán a su disposición información detallada del curso: el sílabo, la matriz formativa, ruta del aprendizaje, guía de entregables calificados, y los contenidos de la clase estructurados para cada sesión educativa. El SGA será complementado con las diferentes soluciones que brinda Google Suite for Education y otras herramientas tecnológicas multiplataforma.

Las estrategias metodológicas para el desarrollo de las sesiones teóricas y prácticas permiten dos modalidades de aprendizaje en los estudiantes:

#### **6.1 HERRAMIENTAS METODOLOGICAS DE COMUNICACIÓN SINCRONICA**

Forma de aprendizaje basado en el uso de herramientas que permiten la comunicación no presencial y en tiempo real entre el docente y los estudiantes. Dentro de la modalidad sincrónica, se hará uso de:

- **Internet**
- **Power Point para la exposición de clase**

## **Software Visual Studio 2022, codificar programas en Vidual Basic 2022 6.2 HERRAMIENTAS METODOLÓGICAS DE MODALIDAD ASINCRONICA**

Forma de aprendizaje basado en el uso de herramientas que posibilitan el intercambio de mensajes e información entre los estudiantes y el docente, sin interacción instantánea. Dentro de la modalidad asincrónica, se hará uso de:

 **El sistema de gestión académica (SGA) de la UNAC donde se subirá los archivos de clase y el video**

#### **ENTORNO VIRTUAL DE APRENDIZAJE**

Aula Virtual UNAC en *Moodle*, *Google Meet*, *Google Drive*.

#### **INVESTIGACIÓN FORMATIVA**

Redacción de ejemplo: se promueve la búsqueda de artículos de investigación que sirven para elaborar una monografía sobre la aplicación de las herramientas matemáticas en la investigación del curso Informática aplicada para ingeniería. La exposición grupal de dicho trabajo permitirá conocer el nivel de desarrollo de las habilidades investigativas ha logrado el estudiante.

#### **RESPONSABILIDAD SOCIAL (académica, ambiental, investigación, gestión)**

La Universidad Nacional del Callao, dentro del ámbito educativo, hace frente a su función social respondiendo a las necesidades de transformación de la sociedad a nivel regional y nacional mediante el ejercicio de la docencia, la investigación y la extensión. En esa línea, la responsabilidad social académica de esa asignatura consiste en el área de formación básica profesional.

#### **VII MEDIOS Y MATERIALES (RECURSOS)**

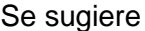

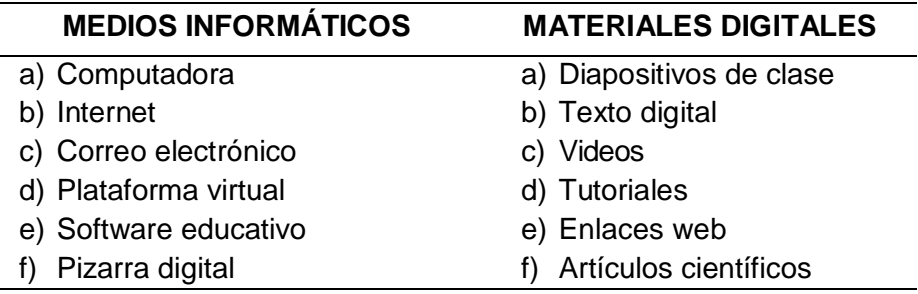

#### **VIII SISTEMA DE EVALUACIÓN DE ASIGNATURA**

- **Evaluación diagnóstica:** se debe realizar al inicio de ciclo para determinar los diferentes niveles de conocimientos previos con los que el estudiante llega al curso. Se sugiere usar un cuestionario en línea en base a bancos de preguntas.
- **Evaluación formativa:** es parte importante del proceso de enseñanza aprendizaje, es permanente y sistemático y su función principal es recoger información para retroalimentar y regular el proceso de enseñanza aprendizaje. Para garantizar el desarrollo de competencias, se sugiere usar recursos e instrumentos mixtos cuantitativos y cualitativos. Se debe trabajar en base a productos, como proyectos, análisis de casos, portafolios, ensayos, recursos

audiovisuales, informes, guías, entre otros. Además, se sugiere usar como instrumentos de evaluación rúbricas, listas de cotejo, fichas de indagación, fichas gráficas, instrumentos de evaluación entre pares, entre otros.

 **Evaluación sumativa:** se establece en momentos específicos, sirve para determinar en un instante específico, el nivel del logro alcanzado, por lo general se aplica para determinar el nivel de conocimientos logrados. Para este tipo de evaluación, se aplica mayormente cuestionarios y pruebas objetivas en cualquier formato. Se sugiere usarse en un porcentaje mínimo dado que solo permiten la medición cuantitativa de los conocimientos.

#### **CRITERIOS DE EVALUACIÓN:**

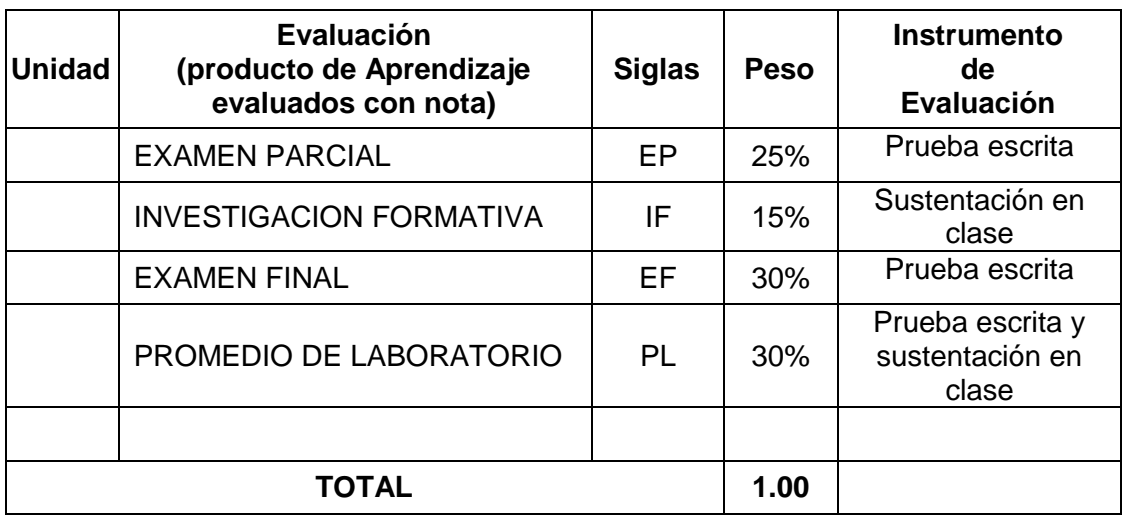

La ponderación de la calificación será la siguiente:

Fórmula para la obtención de la nota final:

**NF= 0.25\*EP + 0.15\*IF + 0.30\*EF + 0.30\*PL**

## **REQUISITOS PARA APROBAR LA ASIGNATURA**

De acuerdo Reglamento General de Estudios de la Universidad Nacional del Callao, se tendrá a consideración lo siguiente:

- Participación activa en todas las tareas de aprendizaje.
- Asistencia al 70% como mínimo en la teoría y 80% a la práctica.
- La escala de calificación es de 00 a 20.
- El alumno aprueba si su nota promocional es 11
- Las evaluaciones son de carácter permanente.
- Las evaluaciones de las asignaturas son por unidades de aprendizaje.
- La nota de la unidad constituye una nota parcial y tiene un peso establecido en el sílabo. La nota final se obtiene con el promedio ponderado de las notas parciales.

## **IX FUENTES DE INFORMACIÓN**

#### **9.1. Fuentes Básicas**:

Castillo Anastacio , J. (2012). *Diseños de Algoritmos un enfoque practico.* Lima: RITISA.

Jauregui Rosas, Y., & Arriola Ramirez, F. (2007). *Algoritmos un enfoque practico.* Lima: Fondo Editorial Universidad Inca Garcilazo de la Vega.

Marcelo Villalobos, R. (2014). *Fundamentos de Programacion Visual Basic .* Lima: Macro.

Torres Remon, M. (2014). *Visual Basic 2012.* Lima: Macro.

#### **9.2**. **Fuentes Complementarias**:

- Cairo Battistutti, O. (2005). *Metodologia de la programacion (Algoritmo, diagramas de flujo y programas).* Mexico: Alfaomega.
- Vasquez Pargulla, J. (1997). *Diseño de Programacion (Pseudocodigo, Diagrama de Flujo).* Lima: 3era Edicion.

#### **9.3. Publicaciones del docente**

## **X NORMAS DEL CURSO**

Normas de netiqueta: Normas que hay que cuidar para tener un comportamiento educado en la red.

Por ejemplo:

- Recuerde lo humano Buena educación
- Utilice buena redacción y gramática para redactar tus correos. Evita escribir con mayúscula sostenida porque se interpreta como si estuviera gritando.
- Utilizar un lenguaje apropiado para no vulnerar los derechos de tus compañeros.
- Evita el uso de emoticones.
- Normas de convivencia
	- 1. Respeto.
	- 2. Asistencia.
	- 3. Puntualidad.
	- 4. Presentación oportuna de los entregables.